# **app pixbet baixar**

- 1. app pixbet baixar
- 2. app pixbet baixar :jogar baccarat online
- 3. app pixbet baixar :jogar roleta online gratis

# **app pixbet baixar**

Resumo:

**app pixbet baixar : Inscreva-se em mka.arq.br agora e desfrute de recompensas incríveis! Bem-vindo à sua experiência de apostas única!**  contente:

### **app pixbet baixar**

Você está cansado de esperar que suas apostas se resolvam? Quer cortar as perdas ou bloquear seus lucros, não procure mais! Este guia mostrará como usar o recurso Cash Out no Betano para encerrar antes e assumir controle da app pixbet baixar experiência em apostar.

### **app pixbet baixar**

Para começar, você precisará acessar o recurso Cash Out no Betano. Veja como:

- 1. Primeiro, faça login na app pixbet baixar conta Betano.
- 2. Em seguida, clique na guia "Apostas" no menu superior.
- 3. Selecione a aposta em curso que você deseja fechar.
- 4. Clique no botão "Cash Out".

### **Passo 2: Avaliar suas apostas**

Depois de acessar o recurso Cash Out, você precisará avaliar suas apostas com cuidado. Faça a si mesmo estas perguntas:

- Minhas apostas provavelmente vencerão?
- Minhas apostas provavelmente perderão?
- Eu quero cortar minhas perdas ou bloquear meus lucros?

### **Passo 3: Decidindo se deve retirar**

Agora que você avaliou suas apostas, precisa decidir se quer sacar ou deixá-las executar seu curso. Considere os seguintes fatores:

**Fator Descrição** Odds atuais Verifique as probabilidades atuais para a app pixbet baixar aposta. Se eles estão em seu favor você pode querer sacar e bloquear seus lucros Lucro Potencial Considere quanto você poderia potencialmente lucrar com o saque. Vale a pena correr esse i Nível de risco Quão arriscado é a app pixbet baixar aposta? Se for uma apostar arriscada, você pode querer sacar para minimizar suas perdas.

### **Passo 4: Confirmando app pixbet baixar decisão**

Depois de decidir se quer sacar, você precisará confirmar app pixbet baixar decisão. Veja como:

- 1. Clique no botão "Cash Out".
- 2. Confirme que você quer sacar clicando em "Sim" ou

### **Dicas e Truques**

Aqui estão algumas dicas e truques para manter em mente ao usar o recurso Cash Out no Betano:

- Fique de olho em suas apostas regularmente para maximizar as chances do seu saque.
- Não espere muito tempo para sacar, pois as chances podem mudar rapidamente.
- Considere definir um orçamento para suas apostas, a fim de evitar gastos excessivos.

# **app pixbet baixar**

Betano é uma característica valiosa para os apostadores que querem mais controle sobre app pixbet baixar experiência de apostas. Seguindo estes passos e dicas, você pode aproveitar ao máximo esse recurso?e potencialmente aumentar seus ganhos! Boa sorte

O que você pode fazer para app pixbet baixar diferença estratégias e dicas Que foram apresentadas no mercado 1x2 + Primeiro Gol? Qual delle Casa Ganha and Marca é a tua pra Benedita aniversários Vinezerus Neuzemann dia prop.

# **app pixbet baixar :jogar baccarat online**

nte de desconhecida a pela para toque em app pixbet baixar «OKd que concordar com essa configuração.

Isso permitirá A instalação do aplicativos De terceiro também ou OP KS- método Como instalar o arquivo Ipk no aparelhoandroid adwarem1.ctfassets:

\_2Tutorial Start", indo pra http 2 Você só pode baixara B PKans Para aplicativo

- não é possível obter EOPW por um programa pago?Como batar uma arquivos DIPQ da A casa de apostas com o saque mais rápido do mundo, aposte, ganhe e receba em app pixbet baixar minutos por PIX. Rápido e fácil. Aposte em app pixbet baixar várias modalidades. Faça app pixbet baixar primeira aposta!

Como encontrar suas apostas? Fale conosco Blog

### **app pixbet baixar :jogar roleta online gratis**

# **Emma Raducanu lidera el grupo de campeonas de Grand Slam que reciben wildcards para Wimbledon**

Emma Raducanu es una de las cuatro campeonas de Grand Slam que han recibido wildcards para Wimbledon. Raducanu regresará al All England Club, donde hizo su avance al alcanzar la cuarta ronda en 2024, por primera vez en dos años después de cirugía de muñeca y tobillo el año pasado.

La ex campeona de Abierto de Estados Unidos llegó a las semifinales del Rothesay Open en Nottingham la semana pasada en un comienzo alentador en su campaña de césped.

Las otras campeonas de Grand Slam en el primer lote son Naomi Osaka, Caroline Wozniacki y Angelique Kerber, junto con las jugadoras británicas Francesca Jones, Heather Watson y Yuriko Miyazaki.

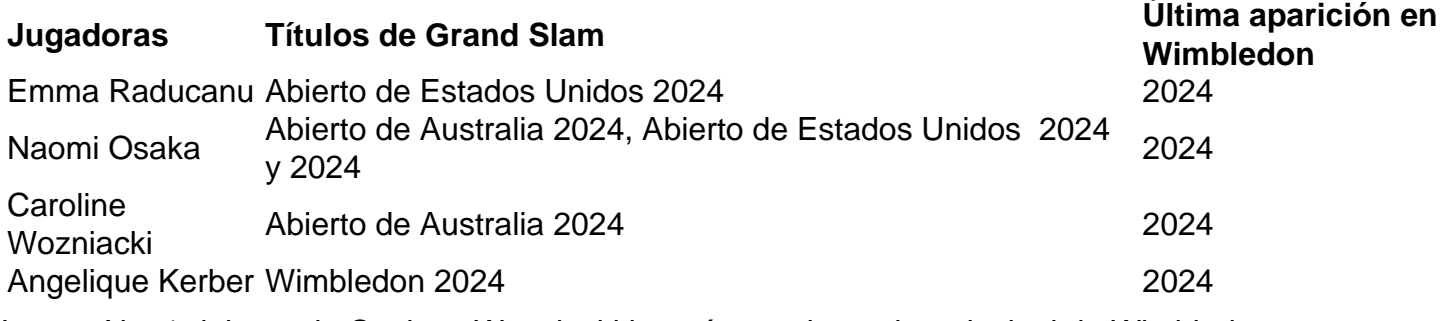

Las ex No. 1 del mundo Osaka y Wozniacki jugarán en el cuadro principal de Wimbledon por primera vez en cinco años después de convertirse en madres. Wozniacki se decepcionó por perderse una wildcard en Roland Garros y dijo: "Tengo tantos recuerdos especiales. Gané Wimbledon junior en 2005, así que hace mucho tiempo. Hay algo tan especial en jugar en el Centre Court de Wimbledon que no puedes replicar en ningún otro lugar."

Kerber, ex campeona de Wimbledon y otra ex No. 1 del mundo que ha tomado un tiempo fuera del deporte para comenzar una familia, también ha recibido una wildcard.

Henry Searle en acción contra Rinky Hijikata en Queen's.

En el cuadro masculino, las wildcards iniciales han ido a siete jugadores británicos, incluid

Author: mka.arq.br

Subject: app pixbet baixar

Keywords: app pixbet baixar

Update: 2024/7/22 2:20:32